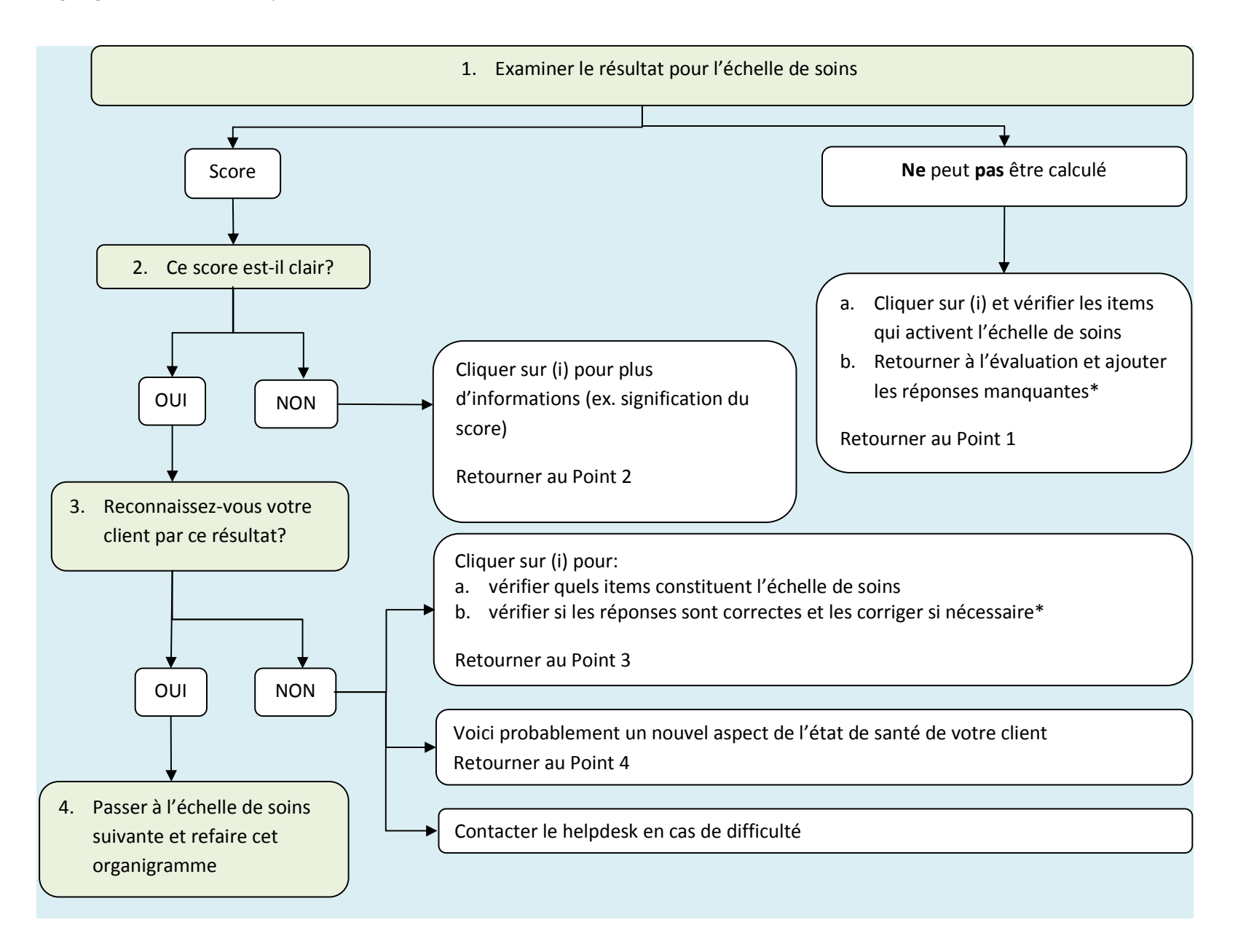

\* Seul le responsable de l'instrument d'évaluation peut modifier les réponses aux items lorsque l'instrument est EN ATTENTE